# BSIR Submission Funding Module – Recipients Tab – First Screen (The public reporting burden notice at the bottom of this page will be placed into the system once this data collection effort has been approved by OMB)

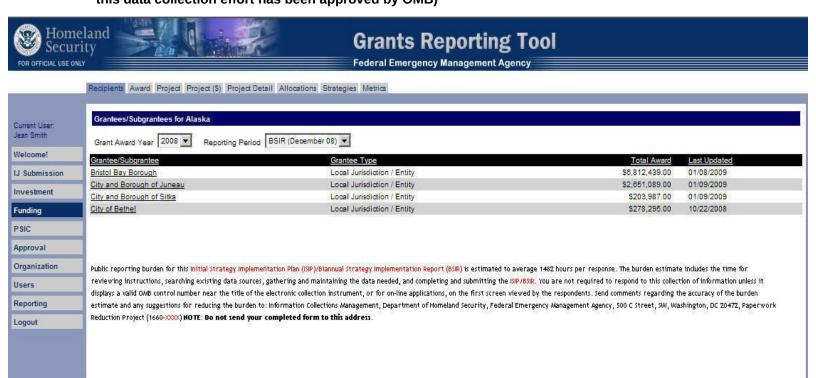

Funding Module - Award Tab - Second Screen (The public reporting burden notice at the bottom of this page will be placed into the system once this data collection effort has been approved by OMB)

| risdiction / Entity Award Information - City and Borou<br>Grant Programs |                                         |                |                                                                                                    |
|--------------------------------------------------------------------------|-----------------------------------------|----------------|----------------------------------------------------------------------------------------------------|
| ogrant Awarded: 09/27/2008 * [mm/dd/yyyy]                                | 8                                       |                |                                                                                                    |
|                                                                          | Award                                   | Obligated ►    | Expended •                                                                                                    |
| 2008 ISIP                                                                | \$1.00                                  | ***            | ***                                                                                                    |
| 2008 BSIR (December 08)                                                  | \$1.00                                  |                |                                                                                                    |
|                                                                          |                                         |                |                                                                                                    |
| 2008 ISIP                                                                | <u></u>                                 |                | <u></u>                                                                                                    |
| 2008 BSIR (December 08)                                                  | <u> </u>                                |                | <u> </u>                                                                                                    |
| <u> </u>                                                                 |                                         |                |                                                                                                    |
| 2008 ISIP<br>2008 BSIR (December 08)                                     |                                         |                |                                                                                                    |
| 2006 Baik (December 06)                                                  | 1                                       |                | 1                                                                                                    |
| 2008 ISIP                                                                | \$128,987.00                            |                | 320.                                                                                                    |
| 2008 BSIR (December 08)                                                  | \$128,987.00                            |                |                                                                                                    |
|                                                                          | 1.00                                    | 2              | State of the state of the state |
| 2008 ISIP                                                                | 222                                     | 222            |                                                                                                    |
| 2008 BSIR (December 08)                                                  |                                         |                |                                                                                                    |
|                                                                          |                                         |                |                                                                                                    |
| 2008 ISIP                                                                | ***                                     | ***            | ***                                                                                                    |
| 2008 BSIR (December 08)                                                  |                                         |                |                                                                                                    |
|                                                                          |                                         |                |                                                                                                    |
| 2008 ISIP                                                                |                                         | <u> </u>       | <u> </u>                                                                                                    |
| 2008 BSIR (December 08)                                                  | <u> </u>                                | <u> </u>       | J                                                                                                    |
| anna taun                                                                |                                         |                |                                                                                                    |
| 2008 ISIP<br>2008 BSIR (December 08)                                     |                                         |                |                                                                                                    |
| 2000 Baik (December 00)                                                  | <u> </u>                                |                |                                                                                                    |
| 2008 ISIP                                                                |                                         |                |                                                                                                    |
| 2008 BSIR (December 08)                                                  |                                         |                |                                                                                                    |
|                                                                          | <u> </u>                                |                | V;                                                                                                    |
| 2008 ISIP                                                                |                                         |                |                                                                                                    |
| 2008 BSIR (December 08)                                                  |                                         |                |                                                                                                    |
|                                                                          |                                         |                |                                                                                                    |
| 2008 ISIP                                                                | ***                                     |                | ***                                                                                                    |
| 2008 BSIR (December 08)                                                  |                                         |                |                                                                                                    |
|                                                                          |                                         |                |                                                                                                    |
| 2008 ISIP                                                                |                                         |                |                                                                                                    |
| 2008 BSIR (December 08)                                                  |                                         | <u> </u>       |                                                                                                    |
| 2000 1610                                                                |                                         |                |                                                                                                    |
| 2008 ISIP<br>2008 BSIR (December 08)                                     |                                         |                |                                                                                                    |
|                                                                          | - <del></del>                           |                | 1                                                                                                    |
| 2008 ISIP                                                                |                                         |                | ***                                                                                                    |
| 2008 BSIR (December 08)                                                  |                                         |                |                                                                                                    |
|                                                                          |                                         |                | <del>7</del>                                                                                                    |
| 2008 ISIP                                                                |                                         | 777            |                                                                                                    |
| 2008 BSIR (December 08)                                                  |                                         |                |                                                                                                    |
| The Co                                                                   | *************************************** |                |                                                                                                    |
| ling<br>2008 ISIP                                                        | \$128,988.00                            |                | 222                                                                                                    |
| 2008 BSIR (December 08)                                                  | \$128,988.00                            |                |                                                                                                    |
|                                                                          |                                         | 10             | CORE VI                                                                                                    |
|                                                                          |                                         |                |                                                                                                    |
|                                                                          |                                         | J <sub>2</sub> | Revert to Saved Save                                                                                                    |

displays a valid OWB control number near the title of the electronic collection instrument, or for on-line applications, on the first screen viewed by the respondents. Send comments regarding the accuracy of the burden estimate and any suggestions for reducing the burden to: Information Collections Management, Department of Homeland Security, Federal Emergency Management Agency, 500 C Street, SW, Washington, DC 20472, Paperwork Reduction Project (1660-XXXX) **HOTE**: **Do not send your completed form to this address**.

### Funding Module – Project Tab – Create Project – Third Screen

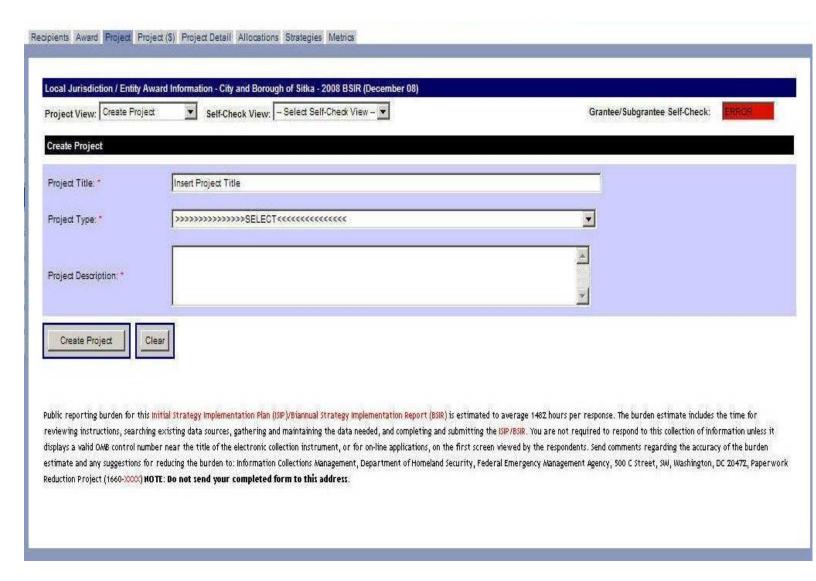

## Funding Module – Project Tab – Project History – Fourth Screen (The public reporting burden notice at the bottom of this page will be placed into the system once this data collection effort has been approved by OMB)

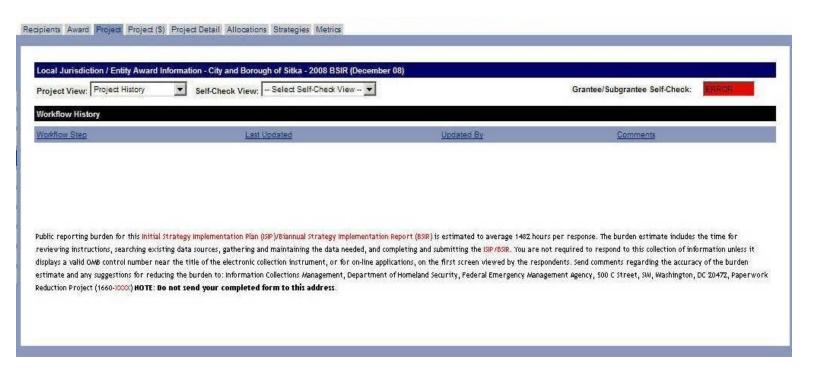

#### Funding Module – Project Tab – Project List – Fifth Screen

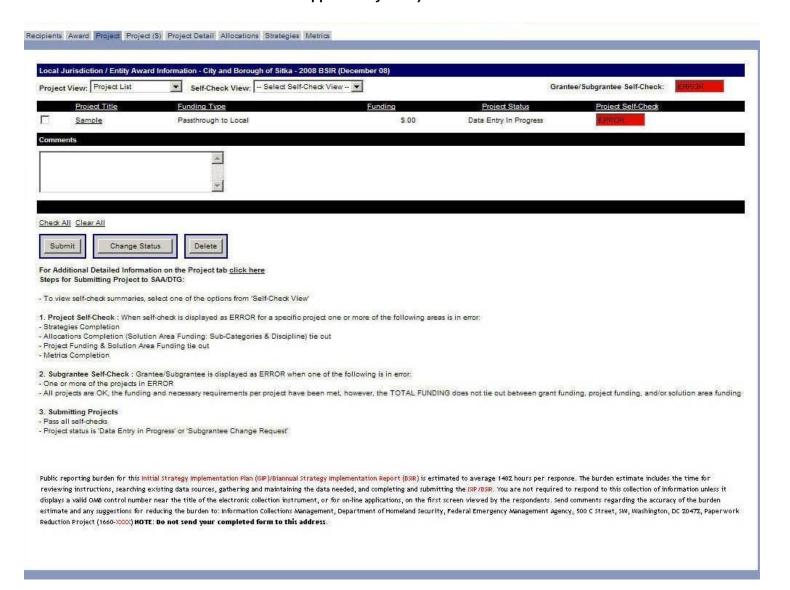

Funding Module - Project (\$) Tab - Sixth Screen (The public reporting burden notice at the bottom of this page will be placed into the system once this data collection effort has been approved by OMR)

| Local Jurisdiction / Entity A                                                                                                    | ward Information - City and Borough of Sitka - 2008 BSIR (December 08)                                                                                                    | 1                                                                                                    |
|----------------------------------------------------------------------------------------------------|----------------------------------------------------------------------------------------------------|----------------------------------------------------------------------------------------------------|
| Project Funding Summary                                                                                                    |                                                                                                    |                                                                                                    |
| Project Title: *                                                                                                    |                                                                                                    | _                                                                                                    |
| 100 - 700 - 100 - 100 -  | Sample                                                                                                    |                                                                                                    |
| Project Type: *                                                                                                    | Establish/enhance a terrorism intelligence/early warning system, center, or task force                                                                                                    | ▼                                                                                                    |
| Funding Type: *                                                                                                    | Passthrough to Local                                                                                                    |                                                                                                    |
| runding type.                                                                                                    | rassulough to Local                                                                                                    |                                                                                                    |
| Project Description: *                                                                                                    | Sample                                                                                                    |                                                                                                    |
|                                                                                                    |                                                                                                    |                                                                                                    |
|                                                                                                    |                                                                                                    | a de la companya de la companya de la companya de la companya de la companya de la companya de la companya de |
| Project Notes:                                                                                                    |                                                                                                    |                                                                                                    |
|                                                                                                    |                                                                                                    |                                                                                                    |
|                                                                                                    |                                                                                                    | a l                                                                                                    |
|                                                                                                    |                                                                                                    |                                                                                                    |
| Total Grantee Funding:                                                                                                    |                                                                                                    |                                                                                                    |
| SHS                                                                                                    | P \$1.00                                                                                                    |                                                                                                    |
|                                                                                                    |                                                                                                    |                                                                                                    |
| UA                                                                                                    | SI Control of the control of the con |                                                                                                    |
| MMR                                                                                                    | IS                                                                                                    |                                                                                                    |
| cc                                                                                                    | P \$128,987.00                                                                                                    |                                                                                                    |
|                                                                                                    | 1 012200100                                                                                                    |                                                                                                    |
| EMP                                                                                                    | 6                                                                                                    |                                                                                                    |
| NSG                                                                                                    | P                                                                                                    |                                                                                                    |
| OPS                                                                                                    | G                                                                                                    |                                                                                                    |
|                                                                                                    |                                                                                                    |                                                                                                    |
| IECG                                                                                                    | P)                                                                                                    |                                                                                                    |
| EO                                                                                                    | c                                                                                                    |                                                                                                    |
| ВZР                                                                                                    | P                                                                                                    |                                                                                                    |
|                                                                                                    | 3                                                                                                    |                                                                                                    |
| TSG                                                                                                    |                                                                                                    |                                                                                                    |
| IP                                                                                                    | R                                                                                                    |                                                                                                    |
| RCPG                                                                                                    | P                                                                                                    |                                                                                                    |
|                                                                                                    |                                                                                                    |                                                                                                    |
| MSIC                                                                                                    | G Total Control of the Control of the Control of th |                                                                                                    |
| REALI                                                                                                    |                                                                                                    |                                                                                                    |
| 1200                                                                                                    |                                                                                                    |                                                                                                    |
| Tota                                                                                                    | \$128,988.00                                                                                                    |                                                                                                    |
|                                                                                                    | FY 2008 Grant Programs                                                                                                    |                                                                                                    |
| SHSP                                                                                                    |                                                                                                    |                                                                                                    |
| 2008 BSIR (Decei                                                                                                    | mber 08)                                                                                                    | \$1.00                                                                                                    |
| UASI                                                                                                    |                                                                                                    |                                                                                                    |
| 2008 BSIR (Decei                                                                                                    | mber 08)                                                                                                    |                                                                                                    |
| MMRS                                                                                                    |                                                                                                    |                                                                                                    |
| 2008 BSIR (Decei                                                                                                    | mber 08)                                                                                                    |                                                                                                    |
| CCP                                                                                                    |                                                                                                    |                                                                                                    |
| 2008 BSIR (Dece                                                                                                    | mber 08)                                                                                                    | \$128,987.00                                                                                                  |
|                                                                                                    |                                                                                                    |                                                                                                    |
|                                                                                                    |                                                                                                    | - I                                                                                                    |
| EMPG                                                                                                    |                                                                                                    |                                                                                                    |
| EMPG 2008 BSIR (Decei                                                                                                    | mber 08)                                                                                                    |                                                                                                    |
| EMPG<br>2008 BSIR (Decer<br>NSGP                                                                                                    |                                                                                                    |                                                                                                    |
| EMPG 2008 BSIR (Decen<br>NSGP 2008 BSIR (Decen                                                                                                    |                                                                                                    |                                                                                                    |
| EMPG<br>2008 BSIR (Decer<br>NSGP                                                                                                    |                                                                                                    |                                                                                                    |
| EMPG 2008 BSIR (Decen<br>NSGP 2008 BSIR (Decen                                                                                                    | mber 08)                                                                                                    |                                                                                                    |
| EMPG 2008 BSIR (Decen NSGP 2008 BSIR (Decen OPSG                                                                                                    | mber 08)                                                                                                    |                                                                                                    |
| EMPG 2008 BSIR (Deceived NSGP 2008 BSIR (Deceived CPSG) 2008 BSIR (Deceived CPSG)                                                                                                    | mber 08)                                                                                                    |                                                                                                    |
| EMPG 2008 BSIR (Decei NSGP 2008 BSIR (Decei OPSG 2008 BSIR (Decei IECGP 2008 BSIR (Decei                                                                                                    | mber 08)                                                                                                    |                                                                                                    |
| EMPG 2008 BSIR (Decei NSGP 2008 BSIR (Decei OPSG 2008 BSIR (Decei IECGP 2008 BSIR (Decei                                                                                                    | mber 08)<br>mber 08)                                                                                                    |                                                                                                    |
| EMPG 2008 BSIR (Decei 2008 BSIR (Decei 2008 BSIR (Decei ECGP 2008 BSIR (Decei ECC 2008 BSIR (Decei 2008 BSIR (Decei 2008 BSIR | mber 08)<br>mber 08)                                                                                                    |                                                                                                    |
| EMPG 2008 BSIR (Decei NSGP 2008 BSIR (Decei OPSG 2008 BSIR (Decei IECGP 2008 BSIR (Decei EOC 2008 BSIR (Decei                                                                                                    | mber 08)<br>mber 08)<br>mber 08)                                                                                                    |                                                                                                    |
| EMPG 2008 BSIR (Decer OPSG 2008 BSIR (Decer OPSG 2008 BSIR (Decer ECC 2008 BSIR (Decer ECC 2008 BSIR (Decer ECC 2008 BSIR (Decer EZPP 2008 BSIR (Decer EZPP 2008 BSIR (Decer ECC Decer ESTP 2008 BSIR (Decer ECC Decer ESTP 2008 BSIR (Decer ECC Decer ECC Decer | mber 08)<br>mber 08)<br>mber 08)                                                                                                    |                                                                                                    |
| EMPG 2008 BSIR (Decei NSGP 2008 BSIR (Decei CPSG 2008 BSIR (Decei ECC 2008 BSIR (Decei ECC 2008 BSIR (Decei ECC 2008 BSIR (Decei ECC 2008 BSIR (Decei ECC ECC 2008 BSIR (Decei ECC ECC ECC ECC ECC ECC ECC ECC ECC EC                                                                                                    | mber 08) mber 08) mber 08) mber 08)                                                                                                    |                                                                                                    |
| EMPG 2008 BSIR (Decer 2008 BSIR (Decer 2 | mber 08) mber 08) mber 08) mber 08)                                                                                                    |                                                                                                    |
| EMPG 2008 BSIR (Decei 2008 BSIR (Decei 2 | mber 08) mber 08) mber 08) mber 08)                                                                                                    |                                                                                                    |
| EMPG 2008 BSIR (Decei 2008 BSIR (Decei 2008 BSIR (Decei 2008 BSIR (Decei 2008 BSIR (Decei 2008 BSIR (Decei 2008 BSIR (Decei 2008 BSIR (Decei 2008 BSIR (Decei 1PR 2008 BSIR (Decei 1PR 2008 BSIR (Decei 2008 BSIR (Decei 2008 BSIR  | mber 08) mber 08) mber 08) mber 08)                                                                                                    |                                                                                                    |
| EMPG 2008 BSIR (Decei 2008 BSIR (Decei 2 | mber 08) mber 08) mber 08) mber 08)                                                                                                    |                                                                                                    |
| EMPG 2008 BSIR (Decei 2008 BSIR (Decei 2008 BSIR (Decei 2008 BSIR (Decei 2008 BSIR (Decei 2008 BSIR (Decei 2008 BSIR (Decei 2008 BSIR (Decei 2008 BSIR (Decei 1PR 2008 BSIR (Decei 1PR 2008 BSIR (Decei 2008 BSIR (Decei 2008 BSIR  | mber 08) mber 08) mber 08) mber 08) mber 08) mber 08)                                                                                                    |                                                                                                    |
| EMPG 2008 BSIR (Decei NSGP 2008 BSIR (Decei CPSG 2008 BSIR (Decei ECGP 2008 BSIR (Decei BZPP 2008 BSIR (Decei EGPG 2008 BSIR (Decei EFR 2008 BSIR (Decei RCPGP 2008 BSIR (Decei RCPGP 2 | mber 08) mber 08) mber 08) mber 08) mber 08) mber 08)                                                                                                    |                                                                                                    |
| EMPG 2008 BSIR (Deceil 2008 BSIR (Deceil 2008 BS | mber 08) mber 08) mber 08) mber 08) mber 08) mber 08) mber 08)                                                                                                    |                                                                                                    |
| EMPG 2008 BSIR (Decer PSG 2008 BSIR (Decer PSG 2008 | mber 08) mber 08) mber 08) mber 08) mber 08) mber 08) mber 08)                                                                                                    |                                                                                                    |
| EMPG 2008 BSIR (Decei 2008 BSIR (Decei 2 | mber 08) mber 08) mber 08) mber 08) mber 08) mber 08) mber 08) mber 08)                                                                                                    |                                                                                                    |
| EMPG 2008 BSIR (Decei 2008 BSIR (Decei 2 | mber 08) mber 08) mber 08) mber 08) mber 08) mber 08) mber 08) mber 08)                                                                                                    |                                                                                                    |
| EMPG 2008 BSIR (Decei 2008 BSIR (Decei 2 | mber 08) mber 08) mber 08) mber 08) mber 08) mber 08) mber 08) mber 08)                                                                                                    |                                                                                                    |
| EMPG 2008 BSIR (Decei 2008 BSIR (Decei 2 | mber 08) mber 08) mber 08) mber 08) mber 08) mber 08) mber 08) mber 08)                                                                                                    |                                                                                                    |
| EMPG 2008 BSIR (Deceil 2008 BSIR (Deceil 2008 BS | mber 08) mber 08) mber 08) mber 08) mber 08) mber 08) mber 08) mber 08)                                                                                                    |                                                                                                    |
| EMPG 2008 BSIR (Decei 2008 BSIR (Decei 2 | mber 08) mber 08) mber 08) mber 08) mber 08) mber 08) mber 08) mber 08)                                                                                                    | Total Project Funding                                                                                         |
| EMPG 2008 BSIR (Decei 2008 BSIR (Decei 2 | mber 08) mber 08) mber 08) mber 08) mber 08) mber 08) mber 08) mber 08)                                                                                                    |                                                                                                    |
| EMPG 2008 BSIR (Decei 2008 BSIR (Decei 2 | mber 08) mber 08) mber 08) mber 08) mber 08) mber 08) mber 08) mber 08) mber 08) mber 08)                                                                                                    | Total Project Funding                                                                                         |
| EMPG 2008 BSIR (Decei 2008 BSIR (Decei 2 | mber 08) mber 08) mber 08) mber 08) mber 08) mber 08) mber 08) mber 08) mber 08) mber 08)                                                                                                    | Total Project Funding                                                                                         |
| EMPG 2008 BSIR (Decei NSGP 2008 BSIR (Decei LECGP 2008 BSIR (Decei LECGP 2008 BSIR (Decei L | mber 08) mber 08) mber 08) mber 08) mber 08) mber 08) mber 08) mber 08) mber 08) mber 08) mber 08) mber 08) Available Grantee/Subgrantee(s) Shared Funding G                                                                                                    | Total Project Funding 2008 BSIR (December 08)                                                                 |
| EMPG  2008 BSIR (Decei NSGP  2008 BSIR (Decei COPS)  2008 BSIR (Decei ECGP)  2008 BSIR (Decei ECGP)  2008 BSIR (Decei ECGP)  2008 BSIR (Decei ECGP)  2008 BSIR (Decei IFR)  2008 BSIR (Decei IFR)  2008 BSIR (Decei MSICG)  2008 BSIR (Decei MSICG)  2008 BSIR (Decei Subtotal)  2008 BSIR (Decei Subtotal)  2008 BSIR (Decei Subtotal)                                                                                                    | mber 08) mber 08) mber 08) mber 08) mber 08) mber 08) mber 08) mber 08) mber 08) mber 08) mber 08) mber 08) mber 08) mber 08) mber 08) mber 08)                                                                                                    | Total Project Funding 2008 BSIR (December 08)                                                                 |
| EMPG 2008 BSIR (Decei NSGP 2008 BSIR (Decei DECGP 2008 BSIR (Decei DECGP 2008 BSIR (Decei BZPP 2008 BSIR (Decei DECGP 2008 BSIR (Decei DECGP 2008 BSIR (DECEI DECGP 2008 BSIR (DECEI DECGP 2008 BSIR (DECEI DE | mber 08) mber 08) mber 08) mber 08) mber 08) mber 08) mber 08) mber 08) mber 08) mber 08) mber 08) mber 08) mber 08)  mber 08)  mber 08)  proper of the control of the control of the cont | Total Project Funding 2008 BSIR (December 09)                                                                 |
| EMPG 2008 BSIR (Decei NSGP 2008 BSIR (Decei COS 2008 BSIR (Decei ECGP 2008 BSIR (Decei ECGP 2008 BSIR (Decei ECGP 2008 BSIR (Decei ECGP 2008 BSIR (Decei ECGP 2008 BSIR (Decei ECGP 2008 BSIR (Decei ECGP 2008 BSIR (Decei ECGP 2008 BSIR (Decei ECGP 2008 BSIR (Decei ECGP 2008 BSIR (Decei ECGP ECGP ECGP ECGP ECGP ECGP ECGP ECGP                                                                                                    | mber 08) mber 08) mber 08) mber 08) mber 08) mber 08) mber 08) mber 08) mber 08) mber 08) mber 08) mber 08)  mber 08)  Available Grantee/Subgrantee(s)  Available Grantee/Subgrantee(s)  Available Grantee/Subgrantee(s)  Shared Funding G  Lection East Borough (thy and Sorough of Juneau                                                                                                    | Total Project Funding 2008 BSIR (December 08)                                                                 |
| EMPG 2008 BSIR (Decei NSGP 2008 BSIR (Decei COPSG 2008 BSIR (Decei ECGP 2008 BSIR (Decei ECGP 2008 BSIR (Decei ECGP 2008 BSIR (Decei ECGP 2008 BSIR (Decei ECGP 2008 BSIR (Decei ECGP 2008 BSIR (Decei ECGP 2008 BSIR (Decei ECALID 2008 BSIR (Decei ECALID 2008 BSIR (Decei Subtotal 2008 BSIR (Decei Subtotal                                                                                                    | mber 08) mber 08) mber 08) mber 08) mber 08) mber 08) mber 08) mber 08) mber 08) mber 08) mber 08) mber 08) mber 08) mber 08) mber 08)  ###################################                                                                                                    | Total Project Funding 2008 BSIR (December 08)                                                                 |
| EMPG 2008 BSIR (Decei NSGP 2008 BSIR (Decei COS 2008 BSIR (Decei ECGP 2008 BSIR (Decei ECGP 2008 BSIR (Decei ECGP 2008 BSIR (Decei ECGP 2008 BSIR (Decei ECGP 2008 BSIR (Decei ECGP 2008 BSIR (Decei ECGP 2008 BSIR (Decei ECGP 2008 BSIR (Decei ECGP 2008 BSIR (Decei ECGP 2008 BSIR (Decei ECGP ECGP 2008 BSIR (Decei ECGP ECGP ECGP ECGP ECGP ECGP ECGP ECGP                                                                                                    | mber 08) mber 08) mber 08) mber 08) mber 08) mber 08) mber 08) mber 08) mber 08) mber 08) mber 08) mber 08) mber 08)  mber 08)  mber 08)  mber 08)  mber 08)  mber 08)  mber 08)  mber 08)  mber 08)  mber 08)  mber 08)  mber 08)  mber 08)  mber 08)  mber 08)  mber 08)  mber 08)  mber 08)  mber 08)  mber 08)                                                                                                     | Total Project Funding 2008 BSIR (December 08)                                                                 |
| EMPG 2008 BSIR (Decei NSGP 2008 BSIR (Decei COPSG 2008 BSIR (Decei ECGP 2008 BSIR (Decei ECGP 2008 BSIR (Decei ETGP 2008 BSIR (Decei ETGP 2008 BSIR (Decei ETGP 2008 BSIR (Decei ETGP 2008 BSIR (Decei ETGP 2008 BSIR (Decei ETGP 2008 BSIR (Decei ETGP 2008 BSIR (Decei ETGP ETGP ETGP ETGP ETGP ETGP ETGP ETGP                                                                                                    | mber 08) mber 08) mber 08) mber 08) mber 08) mber 08) mber 08) mber 08) mber 08) mber 08) mber 08) mber 08)  mber 08)  mber 08)  mber 08)  mber 08)  Available Grantee/Subgrantee(s)  Shared Funding G  labka Failroad leutians East Borough risto Bay Borough rity and Borough of Juneau rity and Borough of Juneau rity and  | Total Project Funding 2008 BSIR (December 08)                                                                 |
| EMPG 2008 BSIR (Decei NSGP 2008 BSIR (Decei COPSG) 2008 BSIR (Decei ECGP) 2008 BSIR (Decei ECGP) 2008 BSIR (Decei ECGP) 2008 BSIR (Decei ECGP) 2008 BSIR (Decei ECGP) 2008 BSIR (Decei IFR 2008 BSIR (Decei IFR 2008 BSIR (Decei ECGP) 2008 BSIR (Decei MSICG) 2008 BSIR (Decei ECALID) 2008 BSIR (Decei ECALID) 2008 BSIR (Decei ECALID) 2008 BSIR (Decei ECALID) ECGP ECALID ECGP ECGP ECGP ECGP ECGP ECGP ECGP ECGP                                                                                                    | mber 08) mber 08) mber 08) mber 08) mber 08) mber 08) mber 08) mber 08) mber 08) mber 08) mber 08) mber 08)  Marco                                                                                                    | Total Project Funding 2008 BSIR (December 08)                                                                 |
| EMPG 2008 BSIR (Decei NSGP 2008 BSIR (Decei COPSG 2008 BSIR (Decei ECGP 2008 BSIR (Decei ECGP 2008 BSIR (Decei ETGP 2008 BSIR (Decei ETGP 2008 BSIR (Decei ETGP 2008 BSIR (Decei ETGP 2008 BSIR (Decei ETGP 2008 BSIR (Decei ETGP 2008 BSIR (Decei ETGP 2008 BSIR (Decei ETGP ETGP ETGP ETGP ETGP ETGP ETGP ETGP                                                                                                    | mber 08) mber 08) mber 08) mber 08) mber 08) mber 08) mber 08) mber 08) mber 08) mber 08) mber 08) mber 08)  mber 08)  mber 08)  mber 08)  mber 08)  Available Grantee/Subgrantee(s)  Shared Funding G  labka Failroad leutians East Borough risto Bay Borough rity and Borough of Juneau rity and Borough of Juneau rity and  | Total Project Funding 2008 BSIR (December 08)                                                                 |
| EMPG 2008 BSIR (Decei NSGP 2008 BSIR (Decei COPSG 2008 BSIR (Decei ECGP 2008 BSIR (Decei ECGP 2008 BSIR (Decei ETGP 2008 BSIR (Decei ETGP 2008 BSIR (Decei ETGP 2008 BSIR (Decei ETGP 2008 BSIR (Decei ETGP 2008 BSIR (Decei ETGP 2008 BSIR (Decei ETGP 2008 BSIR (Decei ETGP ETGP ETGP ETGP ETGP ETGP ETGP ETGP                                                                                                    | mber 08) mber 08) mber 08) mber 08) mber 08) mber 08) mber 08) mber 08) mber 08) mber 08) mber 08) mber 08)  mber 08)  mber 08)  mber 08)  production for the set and prough risked Bay Borough of Juneau rity and Borough of Yakutat rity of Akutan rity of Akutan rity of Akutan rity of Caring rity of Caring r | Total Project Funding 2008 BSIR (December 09)                                                                 |
| EMPG 2008 BSIR (Decei NSGP 2008 BSIR (Decei COPSG 2008 BSIR (Decei ECGP 2008 BSIR (Decei ECGP 2008 BSIR (Decei ETGP 2008 BSIR (Decei ETGP 2008 BSIR (Decei ETGP 2008 BSIR (Decei ETGP 2008 BSIR (Decei ETGP 2008 BSIR (Decei ETGP 2008 BSIR (Decei ETGP 2008 BSIR (Decei ETGP ETGP ETGP ETGP ETGP ETGP ETGP ETGP                                                                                                    | mber 08) mber 08) mber 08) mber 08) mber 08) mber 08) mber 08) mber 08) mber 08) mber 08) mber 08) mber 08) mber 08)  mber 08) mber 08)  Available Grantee/Subgrantee(s)  Available Grantee/Subgrantee(s)  Shared Funding G  leutians East Borough into (18) Borough of Juneau ity and Borough of Juneau ity and Borough of Yakutat ity of Bethal ity of Codova ity of Codova ity of Codova ity of Fairbanks                                                                                                    | Total Project Funding 2008 BSIR (December 08)                                                                 |
| EMPG 2008 BSIR (Decei NSGP 2008 BSIR (Decei COPSG 2008 BSIR (Decei ECGP 2008 BSIR (Decei ECGP 2008 BSIR (Decei ETGP 2008 BSIR (Decei ETGP 2008 BSIR (Decei ETGP 2008 BSIR (Decei ETGP 2008 BSIR (Decei ETGP 2008 BSIR (Decei ETGP 2008 BSIR (Decei ETGP 2008 BSIR (Decei ETGP ETGP ETGP ETGP ETGP ETGP ETGP ETGP                                                                                                    | mber 08) mber 08) mber 08) mber 08) mber 08) mber 08) mber 08) mber 08) mber 08) mber 08) mber 08) mber 08) mber 08)  mber 08) mber 08)  Available Grantee/Subgrantee(s)  Available Grantee/Subgrantee(s)  Shared Funding G  leutians East Borough into (18) Borough of Juneau ity and Borough of Juneau ity and Borough of Yakutat ity of Bethal ity of Codova ity of Codova ity of Codova ity of Fairbanks                                                                                                    | Total Project Funding 2008 BSIR (December 08)                                                                 |
| EMPG 2008 BSIR (Decei NSGP 2008 BSIR (Decei COPSG 2008 BSIR (Decei ECGP 2008 BSIR (Decei ECGP 2008 BSIR (Decei ETGP 2008 BSIR (Decei ETGP 2008 BSIR (Decei ETGP 2008 BSIR (Decei ETGP 2008 BSIR (Decei ETGP 2008 BSIR (Decei ETGP 2008 BSIR (Decei ETGP 2008 BSIR (Decei ETGP ETGP ETGP ETGP ETGP ETGP ETGP ETGP                                                                                                    | mber 08) mber 08) mber 08) mber 08) mber 08) mber 08) mber 08) mber 08) mber 08) mber 08) mber 08) mber 08) mber 08)  mber 08) mber 08)  Available Grantee/Subgrantee(s)  Available Grantee/Subgrantee(s)  Shared Funding G  leutians East Borough into (18) Borough of Juneau ity and Borough of Juneau ity and Borough of Yakutat ity of Bethal ity of Codova ity of Codova ity of Codova ity of Fairbanks                                                                                                    | Total Project Funding 2008 BSIR (December 08)                                                                 |

reams, reporting extraction and the actual graph in the processing of the processing of the processing and processing and proc

### Funding Module - Project Detail Tab - Seventh Screen

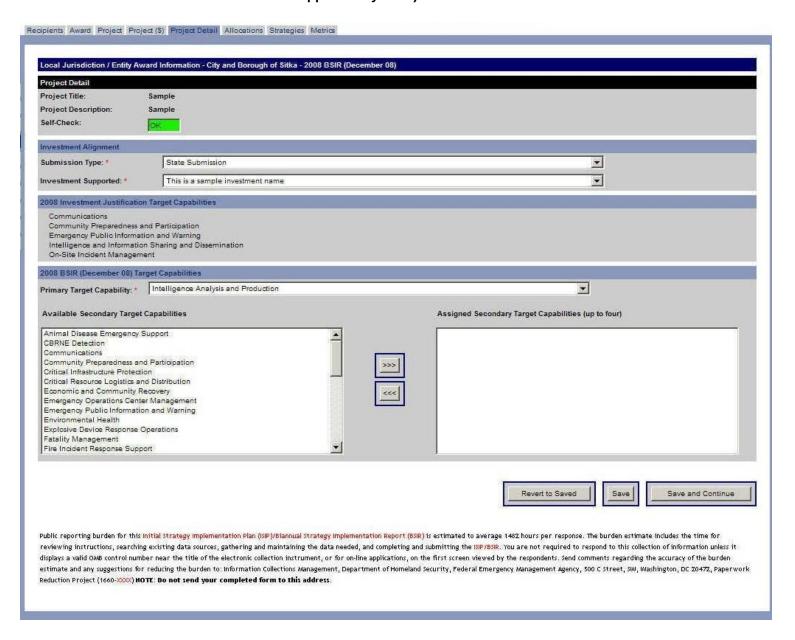

Funding Module - Allocations Tab (Subcategories) - Eighth Screen (The public reporting burden notice at the bottom of this page will be placed into the system once this data collection effort has been approved by OMB)

| Solution Area Subcategories                                                          |                                                   |                                                   |                                 |
|--------------------------------------------------------------------------------------|---------------------------------------------------|---------------------------------------------------|---------------------------------|
|                                                                                      | ССР                                               | SHSP                                              | Total                           |
| Public education & outreach                                                          |                                                   |                                                   |                                 |
| 2008 BSIR (December 08)                                                              |                                                   |                                                   |                                 |
| Interoperable emergency communications education and outreact                        | h                                                 |                                                   |                                 |
| 2008 BSIR (December 08)                                                              |                                                   |                                                   |                                 |
| Develop and enhance interoperable emergency communications                           | plans                                             |                                                   |                                 |
| 2008 BSIR (December 08)                                                              |                                                   |                                                   |                                 |
| Develop and enhance interoperable emergency communications                           | protocols                                         |                                                   |                                 |
| 2008 BSIR (December 08)                                                              |                                                   |                                                   |                                 |
| Develop and implement homeland security support programs and                         | adopt ongoing DHS National Initiatives            |                                                   |                                 |
| 2008 BSIR (December 08)                                                              |                                                   | \$1.00                                            | \$1.00                          |
| Develop and enhance plans and protocols                                              |                                                   |                                                   |                                 |
| 2008 BSIR (December 08)                                                              |                                                   |                                                   |                                 |
| Developing and implementing homeland security and CIKR suppo                         | rt programs and adopting DHS national initiatives |                                                   |                                 |
| 2008 BSIR (December 08)                                                              |                                                   |                                                   |                                 |
| Developing related terrorism prevention and protection programs                      |                                                   |                                                   |                                 |
| 2008 BSIR (December 08)                                                              |                                                   |                                                   |                                 |
| Develop or conduct assessments                                                       |                                                   |                                                   |                                 |
| 2008 BSIR (December 08)                                                              |                                                   |                                                   |                                 |
| Establish, enhance, or evaluate Citizen Corps related volunteer p                    | rograms                                           |                                                   |                                 |
| 2008 BSIR (December 08)                                                              | \$128,987.00                                      |                                                   | \$128,987.00                    |
| Public alert and warning systems and security education efforts                      |                                                   |                                                   |                                 |
|                                                                                      |                                                   |                                                   |                                 |
| Develop and/or strengthen interoperable emergency communicati                        |                                                   | es) and/or inventories                            |                                 |
|                                                                                      |                                                   |                                                   |                                 |
| Hiring of full- or part-time staff or contract/consultants to assist w               |                                                   |                                                   | safety duties)                  |
| 2008 BSIR (December 08)                                                              |                                                   |                                                   |                                 |
| Conferences to facilitate planning activities                                        |                                                   | 1                                                 | ·                               |
| 2008 BSIR (December 08)                                                              |                                                   |                                                   |                                 |
| Materials required to conduct planning activities                                    |                                                   | <u> </u>                                          | 1                               |
| 2008 BSIR (December 08)                                                              |                                                   |                                                   |                                 |
|                                                                                      | <u></u>                                           |                                                   | <del></del>                     |
| Travel/per diem related to planning activities                                       |                                                   |                                                   |                                 |
| 2008 BSIR (December 08)                                                              |                                                   | <u> </u>                                          | J                               |
| Overtime and backfill costs (IAW operational Cost Guidance)                          |                                                   |                                                   |                                 |
| 2008 BSIR (December 08)                                                              |                                                   | <u> </u>                                          |                                 |
| Other project areas with prior approval from FEMA                                    |                                                   | <u></u>                                           |                                 |
| 2008 BSIR (December 08)                                                              |                                                   | <u> </u>                                          |                                 |
| Vehicle/Equipment maintenance                                                        |                                                   | <u></u>                                           |                                 |
| 2008 BSIR (December 08)                                                              |                                                   |                                                   |                                 |
| Reimbursement for mileage                                                            |                                                   |                                                   |                                 |
| 2008 BSIR (December 08)                                                              |                                                   |                                                   |                                 |
| Fuel cost                                                                            |                                                   |                                                   |                                 |
| 2008 BSIR (December 08)                                                              |                                                   |                                                   |                                 |
| National Guard deployments in support of border security activities                  | es (Not including Operation Jump Start)           |                                                   |                                 |
| 2008 BSIR (December 08)                                                              |                                                   |                                                   |                                 |
| Costs associated with establishing and participating in a REAL ID                    | Governance Body                                   |                                                   |                                 |
| 2008 BSIR (December 08)                                                              |                                                   |                                                   |                                 |
| Costs for an ID holder pointer verification system                                   |                                                   |                                                   |                                 |
| 2008 BSIR (December 08)                                                              |                                                   |                                                   |                                 |
| Costs associated with personal identification verification system                    | enhancements                                      |                                                   |                                 |
| 2008 BSIR (December 08)                                                              |                                                   |                                                   |                                 |
| Costs associated with the development of the project's final repo                    | rt                                                |                                                   |                                 |
| 2008 BSIR (December 08)                                                              |                                                   |                                                   |                                 |
| Costs associated with hiring personnel and consultants to overse DHS/OPD or FEMA/NPD | ee planning and management activities as well as  | complying with reporting/data collection requirer | nents, and requests for data by |
|                                                                                      |                                                   |                                                   |                                 |
| Personnel to assist with the design, requirements, implementatio                     |                                                   |                                                   |                                 |
|                                                                                      | n and evaluation of FY 2008 REAL ID Demonstrati   | on Grant Program                                  |                                 |
|                                                                                      |                                                   |                                                   |                                 |
| Personnel 2009 PSID (December 09)                                                    |                                                   |                                                   |                                 |
| 2008 BSIR (December 08)                                                              | 1                                                 | 1                                                 |                                 |
| Total Solution Area Funding                                                          | P420 007 00                                       | 6100                                              | Fe120 000 00                    |
| 2008 BSIR (December 08)                                                              | \$128,987.00                                      | \$1.00                                            | \$128,988.00                    |

## Funding Module - Allocations Tab (Disciplines) - Eighth Screen cont'd

| Disciplines                                 |              |                 |                   |
|---------------------------------------------|--------------|-----------------|-------------------|
|                                             | CCP          | SHSP            | Total             |
| Agriculture                                 |              |                 |                   |
| 2008 BSIR (December 08)                     |              |                 |                   |
| Cyber Security                              |              |                 |                   |
| 2008 BSIR (December 08)                     |              |                 |                   |
| Emergency Management                        |              |                 |                   |
| 2008 BSIR (December 08)                     |              |                 |                   |
| Emergency Medical Services (Non fire-based) |              |                 |                   |
| 2008 BSIR (December 08)                     |              |                 |                   |
| Emergency Medical Services (Fire-based)     |              |                 |                   |
| 2008 BSIR (December 08)                     |              |                 |                   |
| Fire Service                                |              |                 |                   |
| 2008 BSIR (December 08)                     | \$128,987.00 |                 | \$128,987.00      |
| Governmental/Administrative                 |              |                 |                   |
| 2008 BSIR (December 08)                     |              |                 |                   |
| Health Care                                 |              |                 |                   |
| 2008 BSIR (December 08)                     |              |                 |                   |
| HazMat                                      |              |                 |                   |
| 2008 BSIR (December 08)                     |              | \$1.00          | \$1.00            |
| Law Enforcement                             |              |                 |                   |
| 2008 BSIR (December 08)                     |              |                 |                   |
| Not for Profit/Non-Profit                   |              |                 |                   |
| 2008 BSIR (December 08)                     |              |                 |                   |
| Public Health                               |              |                 |                   |
| 2008 BSIR (December 08)                     |              |                 |                   |
| Public Safety Communications                |              |                 |                   |
| 2008 BSIR (December 08)                     |              |                 |                   |
| Public Works                                |              |                 |                   |
| 2008 BSIR (December 08)                     |              |                 |                   |
| Regional Transit System                     |              |                 |                   |
| 2008 BSIR (December 08)                     |              |                 |                   |
| Total Distributions to All Disciplines      |              |                 |                   |
| 2008 BSIR (December 08)                     | \$128,987.00 | \$1.00          | \$128,988.00      |
| Self-Check                                  | OV.          |                 |                   |
|                                             | lov.         | <mark>OK</mark> |                   |
|                                             |              | Revert to Sa    | Save and Continue |

Public reporting burden for this Initial Strategy Implementation Plan (ISIP)/Biannual Strategy Implementation Report (BSIR) is estimated to average 1482 hours per response. The burden estimate includes the time for reviewing instructions, searching existing data sources, gathering and maintaining the data needed, and completing and submitting the ISIP/PSIR. You are not required to respond to this collection of information unless it displays a valid OWB control number near the title of the electronic collection instrument, or for on-line applications, on the first screen viewed by the respondents. Send comments regarding the accuracy of the burden estimate and any suggestions for reducing the burden to: Information Collections Management, Department of Homeland Security, Federal Emergency Management Agency, 500 C Street, SW, Washington, DC 2047Z, Paperwork Reduction Project (1660-3000) NOTE: Do not send your completed form to this address.

### Funding Module – Strategies Tab – Ninth Screen

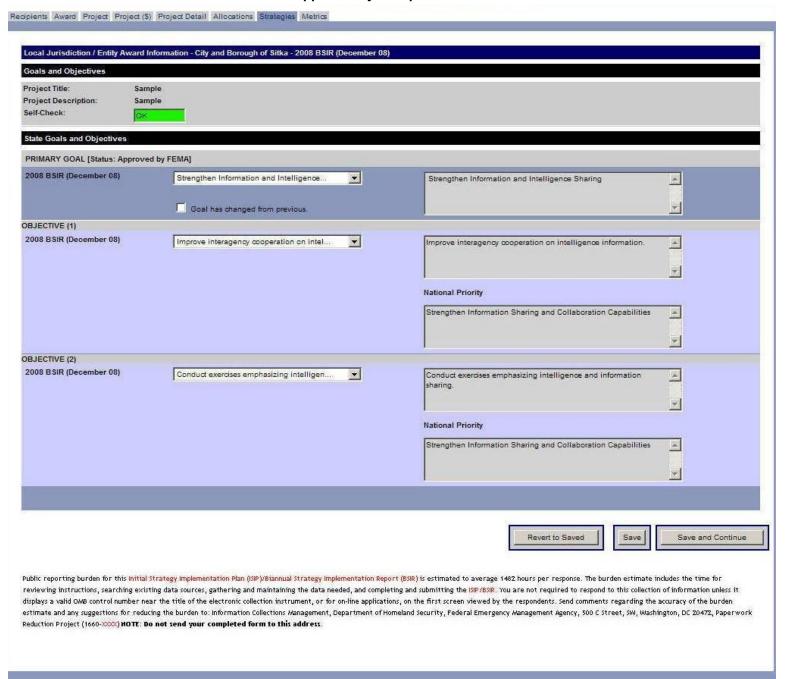

### Funding Module – Metrics Tab – Tenth Screen

(The public reporting burden notice at the bottom of this page will be placed into the system once this data collection effort has been approved by OMB)

| Planning                                                                                  | Applicable                                | Total Planned for Life | Total Accomplished for Current | Total Cumulative   |
|-------------------------------------------------------------------------------------------|-------------------------------------------|------------------------|--------------------------------|--------------------|
| Assessments Conducted                                                                     |                                           | of Grant               | Reporting Period               | Accomplished       |
| Terrorism Risk Assessments                                                                | Yes ▼                                     |                        |                                | NO                 |
| Identification of Critical Infrastructure and Key Assets                                  | Yes ▼                                     |                        |                                | NO                 |
| All-Hazards Analysis and Risk Assessments                                                 | Yes 🔻                                     |                        |                                | NO                 |
| Capability Gap Analysis / Shortfalls Against Planning Scenarios / Capacity Thresholds     | N/A ▼                                     | 444                    | ***                            |                    |
| Point Vulnerability Assessments                                                           | No ▼                                      |                        | ***                            |                    |
| Plans and Procedures Developed/Enhanced                                                   | 28 20 20 20 20 20 20 20 20 20 20 20 20 20 |                        |                                |                    |
| Terrorism Prevention/Deterrence Plan                                                      | Yes 🔻                                     | П                      | Г                              | NO                 |
| Site and Buffer Zone Security Plan                                                        | No 🔻                                      |                        | 100                            |                    |
| Risk Mitigation Plan                                                                      | Yes <u>▼</u>                              |                        | ⊏                              | NO                 |
| COOP/COG Plan                                                                             | Yes ▼                                     | П                      |                                | NO                 |
| Interoperable Communications Plans                                                        | Yes 🔻                                     |                        |                                | NO                 |
| Develop / Enhance Emergency Operations Plans                                              | Yes ▼                                     | Г                      |                                | NO                 |
| Develop / Enhance Emergency Operations Plans: Integration of Citizen / Volunteer Resource | No 🔻                                      | ***                    | ***                            |                    |
| Develop / Enhance Emergency Operations Plans: Other EOP Elements and Annexes              | Yes ▼                                     |                        | п                              | NO                 |
| All-Hazards Mitigation Plan                                                               | N/A ▼                                     | ***                    | ***                            |                    |
| Crisis Communications Plan                                                                | Yes 🔻                                     |                        | П                              | NO                 |
| EMAP Accreditation                                                                        | N/A ▼                                     |                        | ***                            |                    |
| Mass Casualty and Mass Fatality Plans                                                     | N/A ▼                                     |                        | L <del>ag</del>                |                    |
| Critical Site / Jurisdiction Evacuation Plans, Including Sheltering Efforts               | N/A 💌                                     | 222                    | -                              |                    |
| Logistics and Resource Management Plan                                                    | Yes <u>▼</u>                              |                        | □                              | NO                 |
| Catastrophic Incident Response Planning                                                   | No ▼                                      | ***                    | ***                            |                    |
| Integration of All-Hazards Strategic Elements Into the State Homeland Security Strategy   | No ▼                                      | -4-                    | ***                            |                    |
| Develop / Enhance Emergency Operations Plans: Integration of NIMS Concepts / Principals   | Yes ▼                                     |                        | ⊏                              | NO                 |
| Develop / Enhance Emergency Operations Plans: Terrorism Incident Annexes                  | Yes ▼                                     |                        | □                              | NO                 |
| Comprehensive Emergency Management Plan                                                   | Yes ▼                                     |                        | □                              | NO                 |
| Citizen Corps Plans and Outreach                                                          | No 💌                                      |                        | Legis (                        |                    |
| Recovery Plans                                                                            | No 💌                                      |                        | 144                            |                    |
| Organization                                                                              |                                           |                        |                                |                    |
| Funding has not bee                                                                       | en allocated for this                     | solution area          |                                |                    |
| Equipment  Funding has not been allocated for this solution area                          |                                           |                        |                                |                    |
| Training                                                                                  |                                           |                        |                                |                    |
| Funding has not been allocated for this solution area  Exercises                          |                                           |                        |                                |                    |
| Funding has not been allocated for this solution area                                     |                                           |                        |                                |                    |
| Management & Administration                                                               |                                           |                        |                                |                    |
| Funding has not bee                                                                       | en allocated for this                     | solution area          | ALIES ALIES                    |                    |
|                                                                                           |                                           | Revert to Saved        | Save Save and Retu             | rn to Project List |

Public reporting burden for this Initial Strategy Implementation Plan (ISIP)/Biannual Strategy Implementation Report (BSIR) is estimated to average 1482 hours per response. The burden estimate includes the time for reviewing instructions, searching existing data sources, gathering and maintaining the data needed, and completing and submitting the ISIP/BSIR. You are not required to respond to this collection of information unless it displays a valid OA/B control number near the title of the electronic collection instrument, or for on-line applications, on the first screen viewed by the respondents. Send comments regarding the accuracy of the burden estimate and any suggestions for reducing the burden to: Information Collections Management, Department of Homeland Security, Federal Emergency Management Agency, 500 C Street, SW, Washington, DC 20472, Paperwork Reduction Project (1660->>>>> (HOTE: Do not send your completed form to this address.

# Approval Module – Organization Approval Tab – Eleventh Screen (The public reporting burden notice at the bottom of this page will be placed into the system once this data collection effort has been approved by OMB)

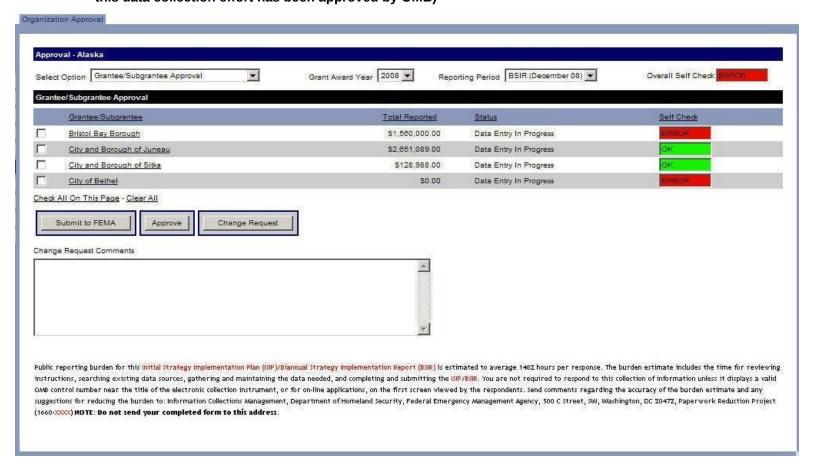